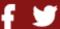

VISIT WEBSITE

qmic

VIEW ONLINE

FORWARD

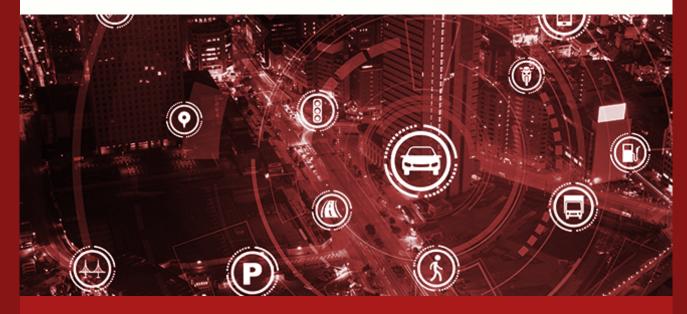

### **NEWSLETTER**

We share with you our newsletter for Q1 2019. This includes news, highlights and achievements from the previous quarter.

DOWNLOAD

FIND OUT MORE

# QMIC Launches Qatar Traffic Report 2018

The report features key findings and important insights into traffic trends and patterns in 2018.

**FIND OUT MORI** 

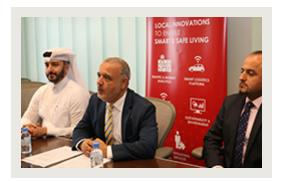

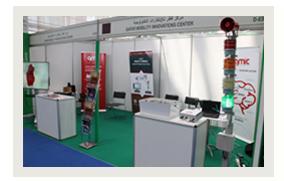

# QMIC Smart Heat Stress Monitoring Solution

As part of its participation in EnviroTeQ 2019, QMIC launched its latest smart solution concerned with worker safety and efficiency.

FIND OUT MORE

#### Major Enhancements in Wain Update

A new update now avaliable to both iOS and Android users features several important enhancements, as well as introducing new features. FIND OUT MORE

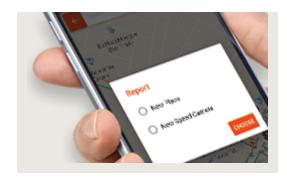

#### Learn more about QMIC

You can learn more about who we are and what we do, kindly click below to visit our website. We'd love to hear from you soon!

VISIT WEBSITE

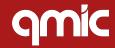

Copyright © 2019 QMIC

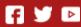

Qatar Science & Technology Park - Doha, Qatar

www.QMIC.com Business@gmic.com

Phone: +974 44592700

You are receiving this email because you have subscribed to receive updates from us. Should you wish to cancel your subscription, please <u>click here to unsubscribe</u>.